Corrigé AL 5 ppa - Algorithmique avancée - contrôle continu

Nom :

 $Pr<sub>énom</sub> : \_$ 

– Dur´ee : 1 heure 30. Documents interdits, calculatrices interdites.

Écrivez toutes les réponses directement sur le sujet. Si vous n'avez pas suffisamment de place, écrivez au dos d'une feuille en le précisant dans la question.

## 1 Tests de primarité (9 points)

Le but de cette section est l'élaboration d'un algorithme de test de primarité. Vous pourrez utiliser les fonctions suivantes :

- $divise(x, y)$  retourne vrai si et seulement si x divise y.
- $modulo(x, y)$  retourne le reste de la division entière de x par y, la valeur retournée se trouve toujours entre 0 et  $y - 1$ .
- $modExp(base, exp, m)$  retourne  $base^{exp} mod m$
- $random()$  retourne un nombre entier aléatoire.
- 1. 2 points Ecrire en pseudo-code avec les conventions de votre choix une fonction non récursive  $estPremier$  prenant un entier  $a$  en paramètre et retournant *vrai* si et seulement si a est un nombre premier. Vous testerez la primarité de  $a$  en le divisant successivement par tous les entiers compris entre 2 et  $\sqrt{a}$ .

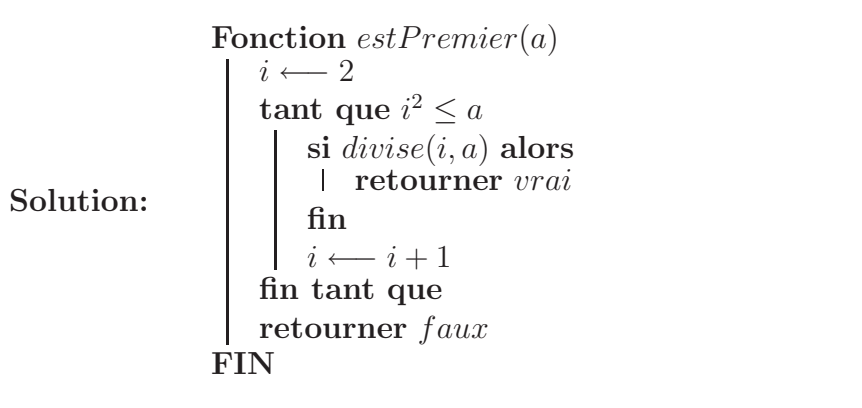

2. 2 points L'algorithme précédent est d'une inefficacité avérée. Nous allons définir par la suite un algorithme davantage efficace. Nous avons besoin pour ce faire d'une fonction calculant le pgcd. Ecrire en pseudo-code avec les conventions de votre choix une fonction récursive  $p\text{gcd}(x, y)$  retournant le pgcd de x et de y.

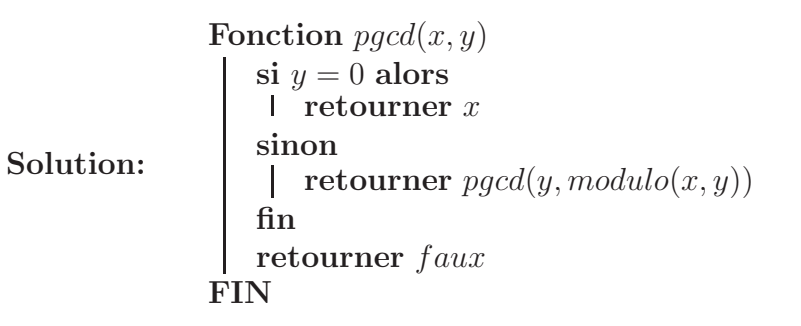

3.  $\vert$ 2 points Nous allons utiliser le petit théorème de Fermat (si n est premier, alors pour tout a tel que  $pgcd(a, n) = 1$ , on a  $a^{n-1} \mod n =$ 1). Il existe des couples  $(a, n)$  où n n'est pas premier pour lesquels on a quand même  $a^{n-1}$  mod  $n = 1$ , mais ces couples sont très rares. Cela signifie que si avec plusieurs a différents on a  $a^{n-1} \mod n = 1$ , on a de très fortes chances que  $n$  soit premier. Ecrire une fonction  $verifieFermat(a, n)$  retournant vrai si et seulement si  $a^{n-1}$  mod  $n=$ 1 (sans tester si  $pgcd(a, n) = 1$ ).

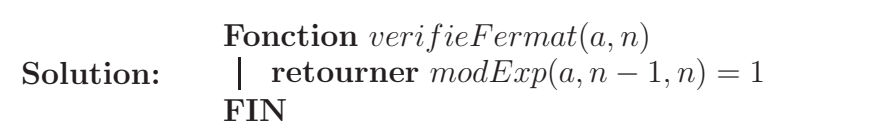

4.  $\boxed{3 \text{ points}}$  Ecrire une fonction  $estPremier(n, nbA)$  testant avec  $nbA$ valeurs de  $a$  sélectionnées aléatoirement si  $n$  vérifie le petit théorème de Fermat. Pensez au fait que si  $pgcd(a, n) \neq 1$  c'est que soit a est un multiple de n (ce qui ne nous donne aucune information sur la primarité de n), soit  $pgcd(a, n)$  est un diviseur de n différent de 1 et de n.

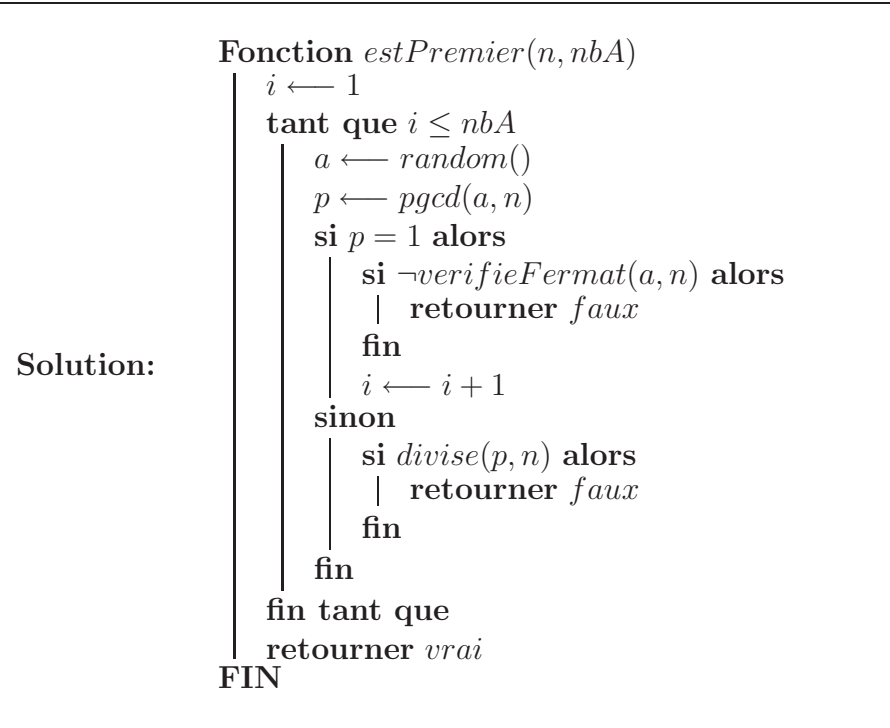

## 2 Décomposition en produit de facteurs premiers (11 points)

Nous rappelons que tout entier naturel  $x$  peut se mettre de façon unique sous la forme  $x = p_1^{e_1} p_2^{e_2} \dots p_n^{e_n}$  où  $p_i$  est le *i*-ème nombre premier. Ainsi un entier naturel $\boldsymbol{x}$  peut être représenté indifféremment en base 10 ou sous la forme d'un vecteur contenant les exposants  $(e_1, e_2, \ldots, e_n)$ . Le but des exercices suivants est de mettre au point des fonctions de conversions entre ces deux représentations. Vous pourrez utiliser les fonctions suivantes :

- $p(i)$  retourne le *i*-ème nombre premier
- $-puiss(base, exp)$  retourne  $base^{exp}$
- $divise(x, y)$  retourne vrai si et seulement si x divise y.
- 1. 2 points Ecrire une fonction itérative  $toBase10(e)$  retournant la représentation en base 10 du nombre dont la suite des exposants se trouve dans le tableau  $e$  à  $n$  éléments.

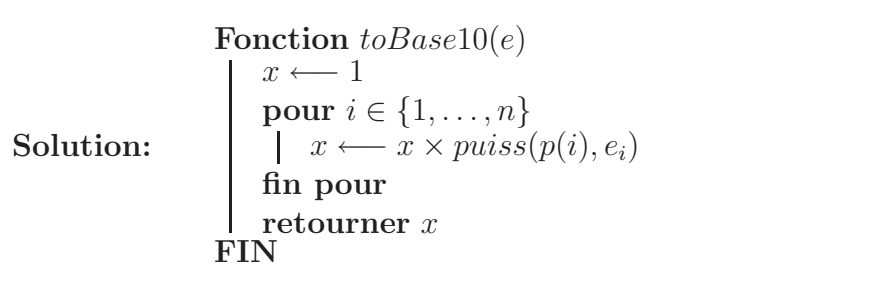

2.  $\vert 3 \text{ points} \vert$  Ecrire la procédure *decompose* $(x, e)$  plaçant dans le tableau t les exposants  $e_1, \ldots, e_n$  de la décomposition en produit de facteurs premiers de  $x$ . Le tableau est supposé suffisamment grand et initialisé à 0.

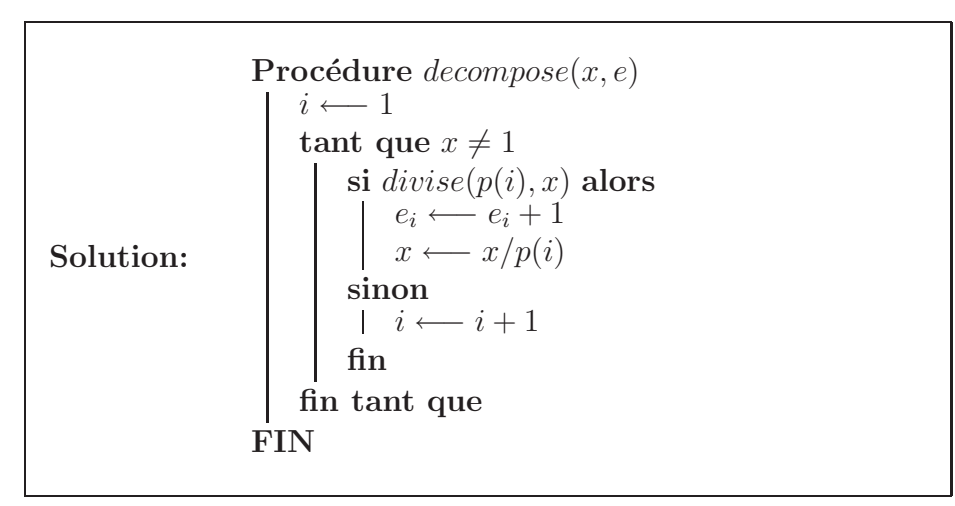

3. 1 point On rappelle que le nombre de diviseurs de  $(e_1, \ldots, e_n)$  est  $(e_1 + 1) \times (e_2 + 1) \times \ldots \times (e_n + 1)$ . Ecrire la fonction non récursive nbDiviseurs(e) retournant le nombre de diviseurs du nombre dont e contient la décomposition en produit de facteurs premiers.

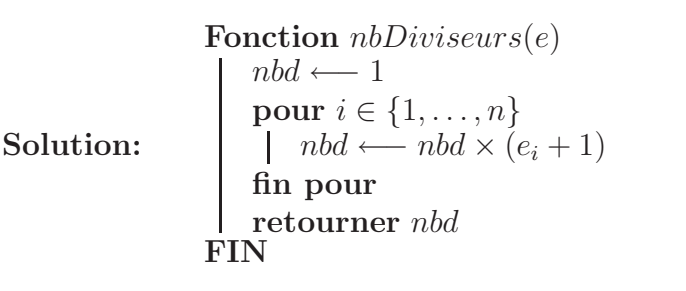

- 4. <sup>[5]</sup> points Nous utiliserons pour cet exercice des listes, vous vous servirez des fonctions suivantes :
	- $empty()$  retourne une liste ne contenant aucun élément.
	- $push(l, x)$  ajoute un élément x dans la liste l.
	- $mult(l, k)$  retourne une liste contenant tous les éléments de l multipliés par le nombre  $k$ .
	- $union(l, m)$  retourne une liste contenant tous les éléments de la liste l ainsi que tous les éléments de la liste m.

Ecrire une fonction récursive *listeDiviseurs(e, i)* retournant la liste des diviseurs du nombre dont la décomposition en produit de facteurs premiers se trouve dans  $e$ , tous les éléments se trouvant strictement avant l'indice  $i$  sont ignorés. Lors du premier appel à cette fonction, on a  $i = 1$ .

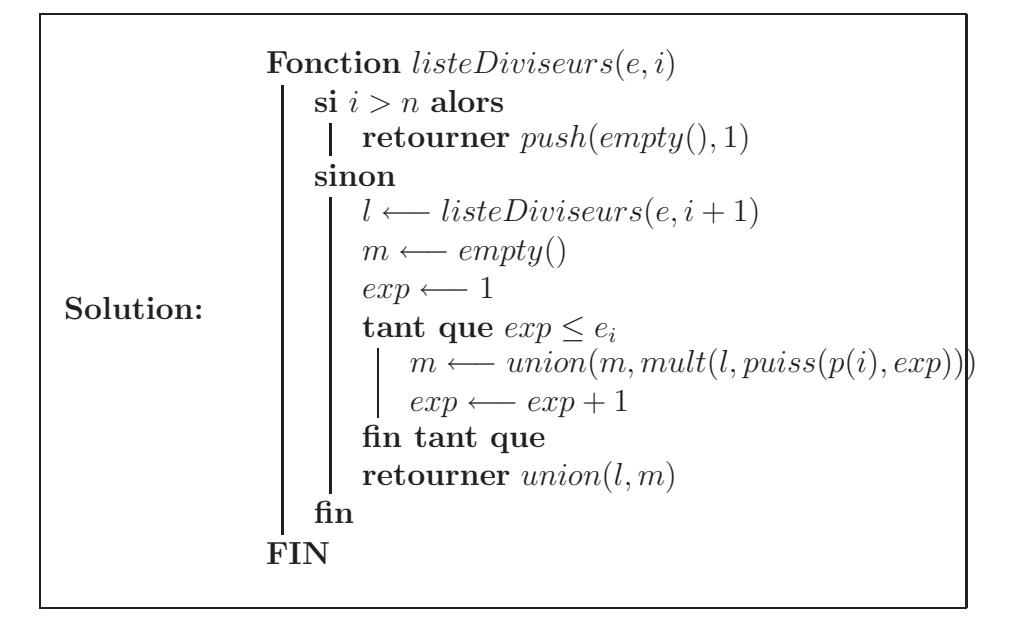